# МИНИСТЕРСТВО ЗДРАВООХРАНЕНИЯ РЕСПУБЛИКИ БЕЛАРУСЬ

УТВЕРЖДАЮ

Заместитель Министра здравоохранения Главный государственный санитарный врач Республики Беларусь

И.В. Гаевский

 $\kappa$  13 »  $06$  2013 г.

Регистрационный № 002-0213

# ЛАБОРАТОРНЫЙ КОНТРОЛЬ ЗА ВОЗБУДИТЕЛЯМИ ВИРУСНЫХ ИНФЕКЦИЙ С ВОДНЫМ И ПИЩЕВЫМ ПУТЯМИ ПЕРЕДАЧИ Инструкция по применению

Учреждение-разработчик: ГУ «РНПЦ эпидемиологии и микробиологии»

Авторы: Амвросьева Т.В., Поклонская Н.В., Хило А.Н., Гринкевич П.И., Богуш З.Ф., Казинец О.Н.

Настоящая инструкция по применению предназначена для врачейвирусологов, врачей-эпидемиологов, врачей-лаборантов, врачей лабораторной диагностики, врачей-гигиенистов, врачей-инфекционистов.

## **1 Перечень необходимого оборудования, реактивов, препаратов, изделий медицинской техники**

1. Автоклав;

2. Автоматические дозаторы лабораторные переменного объема: 0,5 мкл – 10 мкл, 2 мкл – 20 мкл, 20 – 200 мкл, 200 – 1000 мкл;

3. Анализатор иммуноферментный или мультискан;

4. Вода для молекулярной биологии (свободная от РНК/ДНКаз);

5. ДНК-маркер 50-1000 пар оснований;

6. Иономер (рН-121);

7. Источник тока для электрофореза (в случае применения ПЦР тестсистем с электрофоретическим учетом результатов);

8. Комплект реагентов для электрофоретической детекции продуктов амплификации в агарозном геле (агароза, концентрированный буфер для электрофореза с бромидом этидия);

9. Камера для горизонтального электрофореза (в случае применения ПЦР тест-систем с электрофоретическим учетом результатов);

10. Ламинарный бокс или ПЦР-бокс с УФ-лампой;

11. Набор гребенок и емкостей для заливки гелей (в случае применения ПЦР тест-систем с электрофоретическим учетом результатов);

12. Набор для выделения РНК/ДНК с помощью сорбции на силикатном носителе;

13. Набор для обратной транскрипции: обратная транскриптаза и буфер для обратной транскрипции;

14. Набор реагентов для амплификации кДНК ротавирусов;

15. Набор реагентов для амплификации кДНК норовирусов человека 1

и 2 геногрупп;

16. Набор реагентов для амплификации кДНК астровирусов;

17. Набор реагентов для амплификации ДНК аденовирусов;

18. Набор реагентов для амплификации кДНК энтеровирусов;

19. Наконечники для автоматических дозаторов с аэрозольным фильтром в штативах, стерильные, с маркировкой "RNAse, DNAse free" (0,5 мкл – 10 мкл, 2 мкл – 20 мкл, 20 – 200 мкл, 200 – 1000 мкл);

20. Одноразовая пластиковая посуда (стерильные пробирки типа «Эппендорф» объемом 1,5 мл; ПЦР-пробирки 0,5; 0,2 мл, c маркировкой "RNAse, DNAse free");

21. Перекись водорода (ТУ 6-02-570-75 ОСЧ);

22. Пипетки стеклянные на 1, 5, 10 мл;

23. Посуда лабораторная (колбы, пробирки);

24. Препарат для ДНК-деконтаминации (ДП-2Т или аналоги);

25. Система документирования гелей (в случае применения ПЦР тестсистем с электрофоретическим учетом результатов);

26. Система для автоматической промывки планшетов;

27. Стерильные плоскодонные 96-луночные пластиковые планшеты;

28. Тест-система для выявления антигенов ротавирусов человека методом ИФА;

29. Тест-система для выявления антигенов норовирусов человека 1 и 2 геногрупп методом ИФА;

30. Тест-система для выявления антигенов астровирусов человека методом ИФА;

31. Тест-система для выявления антигенов аденовирусов 40 и 41 типов методом ИФА;

32. Тест-система для выявления антигенов энтеровирусов методом ИФА;

33. Термостат, регулируемый до  $37^{\circ}\text{C} \pm 1^{\circ}\text{C}$ ;

34. Термоциклер;

35. Твердотельный термостат (для пробирок типа «Эппендорф»);

36. Трансиллюминатор (в случае применения ПЦР тест-систем с электрофоретическим учетом результатов);

37. Хлороформ (х ч) ТУ 2631-02-11291058-96;

38. Центрифуга рефрижераторная на 1-5 тыс. об./мин;

39. Центрифуга лабораторная высокоскоростная с охлаждением (с ротором для пробирок типа «Эппендорф);

40. Центрифуга-вортекс;

41. Холодильник-морозильник (-18 – -20<sup>°</sup>С, +4 – +8<sup>°</sup>С);

42. Этиловый спирт ректифицированный (этанол, ГОСТ 5962-67).

**2 Показания к проведению лабораторного контроля за возбудителями вирусных инфекций с водным и пищевым путями передачи**

**2.1 Задачи лабораторного контроля за возбудителями вирусных инфекций с водным и пищевым путями передачи**

Основными задачами лабораторного контроля за возбудителями вирусных инфекций с водным и пищевым путями передачи являются:

- идентификация этиологического агента инфекции;
- идентификация источника заражения, путей и факторов передачи инфекции.

### **2.2 Планирование организации исследований.**

Лабораторные исследования клинического материала, проб воды и ПП на предмет выявления и идентификации вирусных патогенов проводят в плановом порядке, внепланово и в рамках производственного контроля, который осуществляют только для проб воды и ПП.

*Плановые исследования* проводят в течение определённого времени для получения информации о циркуляции возбудителей среди населения, включая среду его обитания, если предполагается, что эффективность эпидемиологического надзора на данной территории недостаточна (или

требуются дополнительные данные) и группа населения, в отношении которой предпринимается надзор, находится в следующих условиях:

 имеются сведения о недавней циркуляции в обследуемой группе населения вируса, вызвавшего групповую или вспышечную заболеваемость;

 имеется риск заноса «новых» для данной территории высокопатогенных вирусов из других стран (территорий);

 есть необходимость в проведении специальных исследований с научными целями.

*Внеплановые вирусологические исследования* материалов проводятся в случае непредвиденных изменений санитарно-эпидемиологической ситуации на определённой территории в условиях, когда можно предположить существование водного и/или пищевого путей передачи вирусных инфекций.

К таким условиям относится подъём заболеваемости вирусными инфекциями с водным и пищевым путями передачи, возникновение очага групповой заболеваемости из 2 или более пациентов, при наличии информации о:

 употреблении заболевшими одних и тех же продуктов питания или питьевой воды из одного источника;

 контакте заболевших с водой одних и тех же открытых водоемов, плавательных бассейнов и других водных объектов;

 генетической идентичности (близкородственности) вирусов, выявленных у заболевших пациентов и в пробах употребляемой воды или пищи;

 авариях или нарушениях в системах водоснабжения или канализации, в результате которых может произойти интенсивное биологическое загрязнение поверхностных и подземных водоисточников, а также питьевой воды;

 нарушениях в технологическом и производственном процессах при приготовлении ПП и воды, расфасованной в емкости.

Для проведения плановых и внеплановых лабораторных исследований составляется план их проведения, который должен включать:

продолжительность и сроки отбора проб;

 характеристику группы населения, в отношении которой предпринимается исследование (численность населения, состав и т.д.);

 распределение ответственности за сбор, обработку, исследование проб;

 наличие нормативных и методических документов, материального обеспечения для проведения исследований, протоколов проведения исследований;

 наличие обученного персонала и контроля качественного проведения исследований;

определение порядка отчётности о результатах исследования;

 определение возможностей для своевременной пересылки выделенных штаммов вирусов (или РНК-, ДНК-позитивных материалов) для подтверждения и дальнейшего изучения в установленном порядке.

Исследования проб воды и ПП в рамках *производственного контроля* проводятся по специально разработанной рабочей программе с целью санитарно-вирусологической оценки производственных (технологических) процессов в соответствии с действующими нормативными и инструктивнометодическими документами.

#### **3 Объекты исследований.**

Объектами исследований являются:

- клинический материал (фекалии, рвотные массы, сыворотка крови, носоглоточные смывы, спинномозговая жидкость, аутопсийный материал);
- пробы воды (питьевой, открытых водоемов, плавательных бассейнов и аквапарков, сточной);
- пробы ПП;

 вирусы (норовирусы I и II геногруппы, энтеровирусы, ротавирусы, аденовирусы 40 и 41 типов, астровирусы, вирусы гепатита А).

**4 Отбор проб для проведения исследований, пробоподготовка, сортировка.**

#### **4.1 Пробы клинического материала**

Для идентификации этиологического агента острых кишечных инфекций (ОКИ) проводят исследования проб стула и/или рвотных масс, полученных от пациентов в течение 24-48 часов с момента появления клинических симптомов инфекции. Пробоподготовку осуществляют в соответствии с инструкцией «Лабораторная диагностика вирусных острых кишечных инфекций» (рег. № 111-1210 от 24.12.2010, раздел 4).

При наличии у пациентов клинических симптомов энтеровирусной инфекции и соответствующих эпидемиологических данных отбор проб (фекалии, рвотные массы, сыворотка крови, носоглоточные смывы, спинномозговая жидкость, аутопсийный материал) и их обработку проводят в соответствии с «Инструкцией по лабораторной диагностике энтеровирусных инфекций» (рег. № 133-1204 от 12.04.2005, разделы 3-5).

#### **4.2 Пробы санитарно-вирусологического материала (ПП, вода)**

Отбор проб производят в самые ранние, насколько это возможно, сроки на основании результатов предварительного эпидемиологического расследования при наличии указаний на водный/пищевой путь передачи инфекции. Их исследования чаще выполняют после исследований клинического материала.

#### **4.2.1 Пробы ПП**

Вирусная контаминация продуктов питания может реализовываться 2 путями:

 через контаминированную вирусами воду (фрукты, овощи, морепродукты, молочные продукты, пищевой лед, бутиллированная вода и напитки, мороженое и т.д.);

 через загрязненные руки вирусоносителя в процессе ее приготовления (салаты, бутерброды, торты, пирожные и т.д.).

При подозрении на реализацию пищевого пути распространения инфекций отбирают образцы именно тех продуктов, которые употребляли в пищу заболевшие. При отсутствии такой возможности, отбирают образцы из той же партии ПП, контейнера и т.д.

Отбор проб ПП, их обработка для экстракции и концентрирования вирусов осуществляют в соответствии с требованиями, изложенными в инструкции по применению «Методы контроля качества пищевых продуктов по вирусологическим показателями» (рег.  $N_2$  166-1208 от 11.06.2009, разделы 5.2.2, 5.2.3).

Пробы ПП транспортируют и хранят при температуре  $4^0C$  не более 24 часов. При необходимости хранения в течение более длительного времени, они подвергаются замораживанию при -18<sup>0</sup>С. Не допускается повторное замораживание-оттаивание образцов.

#### **4.2.2 Пробы воды**

Отбор проб воды разного вида пользования, улавливание вирусов и их концентрирование осуществляют в соответствии с «Инструкцией по санитарно-вирусологическому контролю водных объектов» (рег. № 134-1204 от 12.04.2005, разделы 5.3.1, 6.6, 6.7) и инструкцией по применению «Санитарно-вирусологический контроль воды плавательных бассейнов» (рег. № 112-1210 от 02.12.2010, раздел 4.3.1).

### **4.3 Сортировка проб**

После проведения пробоподготовки каждый образец клинического и санитарно-вирусологического материала делят на 2 равные аликвоты, одну из которых используют для идентификации содержащегося в нем этиологического агента инфекции, а другую хранят при  $-20^{\circ}$ С для использования на этапе получения доказательства генетической идентичности (близкородственности) вирусов, выявленных в клиническом и санитарно-вирусологическом материалах.

# **5 Лабораторная диагностики вирусных инфекций с водным и пищевым путями передачи**

Диагностика вирусных инфекций носит комплексный характер и предусматривает оценку клиники заболевания совместно с данными эпидемиологического анамнеза и результатами лабораторных исследований

5.1 Диагноз ОКИ при спорадической заболеваемости устанавливается на основании клинических, эпидемиологических данных и обязательного лабораторного подтверждения.

5.2 В очагах регистрации групповой заболеваемости ОКИ лабораторное обследование для установления этиологии инфекции проводится:

- при регистрации очага в организованных группах до 15 заболевших у всех лиц, при количестве заболевших от 15 до 30 - не менее чем у 10 лиц, при большем количестве заболевших – не менее чем у 20% из них;
- при ограничении очага по территориальному принципу до 30 заболевших - у всех лиц, при количестве заболевших от 30 до 100 - не менее чем у 30 лиц, при большем количестве заболевших - 20% из них.

5.3 Критерием установления роли возбудителя как основного этиологического агента в очаге групповой заболеваемости служит его выявление не менее чем у 30% обследованных в соответствии с п.5.2.

5.4 В очаге групповой заболеваемости (в соответствии с пп. 5.2 и 5.3) допускается установление диагноза у части пострадавших на основании клинико-эпидемиологического анамнеза без лабораторного подтверждения.

5.5 Лабораторная диагностика для идентификации этиологических агентов вирусных инфекций с водным и пищевым путями передачи проводится в отношении следующих возбудителей:

- норовирусы I и II геногруппы;
- энтеровирусы;
- ротавирусы;
- аденовирусы 40 и 41 типов;
- астровирусы;

вирус гепатита А.

5.6 Порядок и очередность проведения исследований в отношении различных возбудителей определяются на основании клинической картины заболевания. Изолированный синдром гастроэнтерита является показанием к проведению клинической диагностики в отношении норо-, рота- и астровирусов. Наиболее часто возбудителями вирусных инфекций с пищевым путем передачи являются норовирусы I и II геногруппы.

5.7 Методом выбора при проведении лабораторной диагностики для идентификации этиологических агентов вирусных инфекций с водным и пищевым путями передачи является ПЦР с гибридизационно-флюоресцентной детекцией продуктов реакции. При невозможности проведения исследований методом ПЦР для лабораторной диагностики могут быть использованы метод ИФА для выявления антигенов вирусов, или хроматографический экспресстест.

5.8 Лабораторная диагностика для идентификации этиологических агентов вирусных инфекций с водным и пищевым путями передачи в клиническом материале проводится в соответствии с требованиями инструкции по применению «Лабораторная диагностика вирусных острых кишечных инфекций» № 111-1210 от 24.12.2010 и «Инструкции по лабораторной диагностике энтеровирусных инфекций» № 133-1204 от 12.04.2005.

#### **6 Индикация и идентификация вирусной контаминации воды и ПП.**

6.1 Исследования сконцентрированных проб санитарно-вирусологического материала (воды, ПП) проводят после установления этиологии возникшей инфекционной заболеваемости и осуществляют в отдельном боксовом помещении, в котором не проводились исследования клинического материала.

6.2 При наличии эпидемиологических или иных показаний на установление водного или пищевого пути передачи инфекции пробы воды или ПП анализируются на предмет выявления в них конкретного(ых) вирусного

агента(тов), который(е) идентифицирован(ы) в качестве возбудителя(ей) возникшей инфекционной заболеваемости.

6.3 В зависимости от вида искомого вирусного патогена для выявления и идентификации вирусной контаминации воды и ПП могут быть использованы разные методы лабораторных исследований. Среди них наибольшее предпочтение отдается методам, основанным на амплификации нуклеиновых кислот (ПЦР), в связи с их высокой чувствительностью, что обуславливает возможность детекции вирусных агентов при их традиционно низком содержании в воде и пище. Наиболее целесообразно использовать для исследования этих проб метод ПЦР с гибридизационно-флюоресцентной детекцией продуктов реакции в связи с низким риском контаминации продуктами предыдущих реакций.

Использование других методов детекции вирусного материала в воде и ПП, например, ИФА и хроматографических тестов для выявления вирусных антигенов является менее предпочтительным в связи с недостаточной чувствительностью этих методов.

Для хорошо культивируемых в системе ин витро вирусов, в частности, энтеровирусов, одним из методов выбора может быть их выделение и последующая идентификация в культурах чувствительных клеток.

6.4 Обнаружение и идентификацию вирусов в сконцентрированных пробах вод разного вида пользования и ПП осуществляют в соответствии с «Инструкцией по санитарно-вирусологическому контролю водных объектов» (рег. № 134-1204 от 12.04.2005, разделы 5.3.3-5.3.5, 6.7), инструкцией по применению «Санитарно-вирусологический контроль воды плавательных бассейнов» (рег. № 112-1210 от 02.12.2010, раздел 4.3.2-4.3.5), инструкцией по применению «Методы контроля качества пищевых продуктов по вирусологическим показателями» (рег.№166-1208 от 11.06.2009 г., разделы 5.2.4- 5.2.7).

6.5 Все этапы лабораторных исследований для индикации идентификации вирусов-контаминантов воды и ПП проводят с использованием препаратов и

диагностических тест-систем, зарегистрированных на территории Республики Беларусь и предназначенных для исследований внешнесредовых образцов.

**7 Получение лабораторных доказательств в пользу водного или пищевого пути передачи вирусных инфекций.** 

**7.1 Использование биоинформационных методов анализа для доказательства генетической идентичности (близкородственности) вирусов, обнаруженных в клиническом материале пациентов и в пробах воды и ПП.** 

**7.1.1 Получение фрагментов нуклеотидной последовательности вирусов, выявленных в клиническом материале пациентов, и в пробах окружающей среды.**

Первым этапом биоинформационного анализа является получение фрагментов нуклеотидной последовательности вирусов, выявленных в клиническом материале пациентов, и вирусов-контаминантов воды и ПП. Получение фрагментов нуклеотидной последовательности проводят методом секвенирования. Для этого аликвоты проб клинического и санитарновирусологического материалов, хранившиеся после сортировки при -20<sup>0</sup>С, передают в РНПЦ эпидемиологии и микробиологии. Транспортировку образцов осуществляют, используя холодовую цепь при температуре 4-8 <sup>0</sup>С. В сопроводительных документах должно быть указаны следующие данные:

вид клинического/санитарно-вирусологического материала;

- дата отбора проб;
- вид пробоподготовки;

тип идентифицированного вирусного агента.

Результаты секвенирования получают в течение 3-14 сут, и пересылают затем по электронной почте в организацию, из которой поступили образцы для секвенирования, в виде файлов в формате \*.txt, каждый из которых содержит фрагмент нуклеотидной последовательности вируса, обнаруженного в 1 исследуемой пробе.

**7.1.2 Проведение биоинформационного анализа нуклеотидных последовательностей**

После получения результата секвенирования проводят сравнение полученных последовательностей между собой и с нуклеотидными последовательностями вирусов того же типа, выделенных в тот же период времени на территории Республики Беларусь и в других странах (референсные нуклеотидные последовательности). Целью этого исследования является получение информации о степени сходства и близкородственности вирусов, содержащихся в исследуемых пробах. Анализ проводят программой MEGA (версия 5.0 и выше). Эту программу скачивают с сайта http://www.megasoftware.net (программа является бесплатной для некоммерческого использования) и устанавливают на рабочий компьютер. Далее осуществляют выравнивание исследуемых последовательностей вирусов, полученных от пациентов, из проб окружающей среды (вода, пища) и последовательностей вирусов того же типа, выделенных в тот же период времени на территории Республики Беларусь и в других странах. Для этого следует:

1. Запустить программу MEGA.

2. Выбрать пункт меню «Alignment», в открывшемся списке выбрать «Alignment Explorer/Clustal».

3. В открывшемся диалоговом окне M4: Alignment Editor выбрать пункт «Create a new alignment» и нажать ОК.

4. В результате появляется диалоговое окно «Confirm», в котором предлагается выбрать тип выравниваемой последовательности («Are you building a DNA [Yes] sequence alignment (otherwise choose [No] for Protein»)? Следует нажать кнопку «Yes».

5. Появляется окно программы M5: Alignment Explorer.

6. В меню выбрать пункт «Edit» и в открывшемся списке команд выбрать «Insert Sequence From File».

7. Вставить последовательности из соответствующих файлов - содержащего исследуемые последовательности и последовательности вирусов, выбранных для сравнения.

8. Выбрать пункт меню «Edit», в открывшемся списке команд выбрать «Select All».

9. Выбрать пункт меню «Alignment», в открывшемся списке команд выбрать «Align by ClustalW».

10. В открывшемся диалоговом окне «M5: ClustalW parameters» нажать кнопку «ОК» (настройки параметров выравнивания установлены по умолчанию).

 В результате все исследуемые последовательности будет выровнены между собой. После этого удаляют неперекрывающиеся участки выровненных последовательностей, как показано на Рис. 1.

11. Для сохранения полученного выравнивания выбрать пункт меню «Data», в открывшемся списке команд выбрать «Export alignment» и «MEGA format». В результате выравнивание будет сохранено в файл \*.meg.

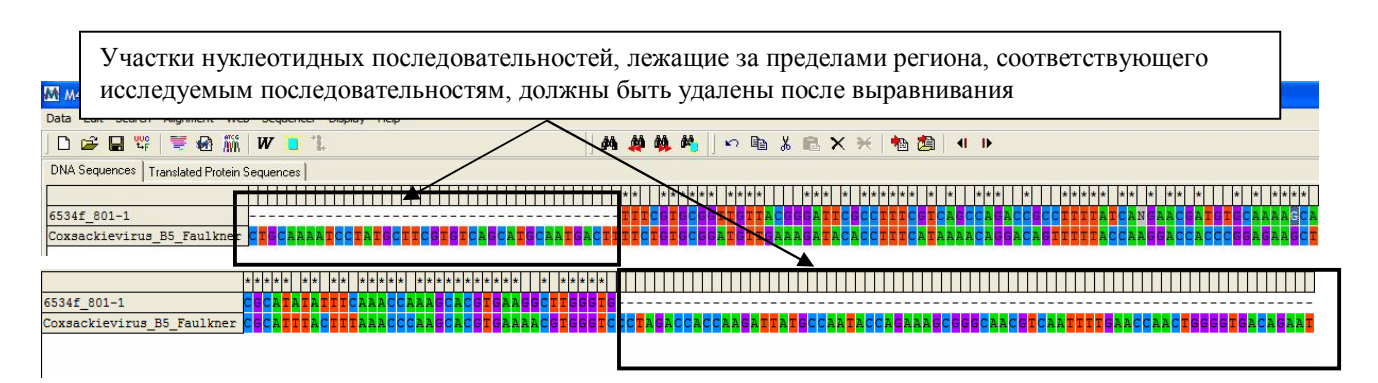

Рис. 1 Удаление неперекрывающихся участков в выровненных последовательностях

12. Закрыть программу M5: Alignment Explorer. После этого появится окно с вопросом, надо ли открыть сохраненный файл в MEGA. После утвердительного ответа сохраненный файл автоматически открывается программой MEGA и доступен для дальнейшего анализа.

13. Для установления доли нуклеотидных различий между последовательностями выбрать пункт меню «Distances». В открывшемся списке команд выбрать «Compute Pairwise…».

19. Для подсчета доли различий между последовательностями необходимо выбрать следующие настройки:

 $\rightarrow$ Estimate variance:

Variance estimation method: Analytical method;

 $\rightarrow$ Substitution model:

Substitution type: nucleotide;

Model/Method: p-distance;

Substitution to include: d:Transitions+Transversions;

 $\rightarrow$ Rate and patterns:

Rate among Sites: Uniform Rate;

Pattern among Lineages: Same (Homogeneous);

 $\rightarrow$ Data subset to use:

Gap/Missing Data: Complete Deletion;

Codon Positions:  $1<sup>st</sup>+2<sup>nd</sup>+3<sup>rd</sup>+noncoding.$ 

20. Запустить программу подсчета, нажав кнопку «Compute» внизу экрана.

21. Результат появляется в новом окне в виде таблицы. Данные таблицы разделены по диагонали так, что в нижнем левом углу содержатся данные о долях нуклеотидных различий между последовательностями, а в правом верхнем – значения стандартной ошибки доли. Для удобства анализа все значения переводят в процентный формат, умножив их на 100%.

#### **7.1.3 Анализ и интерпретация полученных результатов.**

Подтверждением пищевого/водного пути распространения вирусов является достоверно меньшая доля нуклеотидных различий между исследуемыми вирусами, обнаруженными у пациентов и в пробах воды и ПП, при сравнении их между собой, чем с референсными нуклеотидными последовательностями.

Пример: между нуклеотидной последовательностью А (норовирус выделен от пациента с гастроэнтеритом) и нуклеотидной последовательностью В (норовирус выделен из образца салата, который употреблял в пищу заболевший) доля нуклеотидных различий составляет 0,4±0,4%, тогда как при сравнении А и В с другими норовирусами того же генотипа, циркулировавшими в это же время в Республике Беларусь, минимальная доля различий составляет  $3.2\pm1.2\%$ . Так как  $0.4\pm0.4\%$  достоверно меньше, чем  $3,2\pm1,2\%$ , то полученный результат служит доказательством пищевого пути передачи норовируса, а источником инфекции являлся контаминированный вирусами салат. Таким образом, с помощью методов биоинформационного анализа удается получить доказательства реализации пищевого/водного пути распространения инфекций и идентифицировать источник заражения.

**7.1.4 Возможные проблемы при использовании биоинформационных методов анализа для установления водного/пищевого путей передачи вирусных инфекций.** 

Наиболее частая проблема, препятствующая использованию биоинформационных методов анализа – низкое содержание нуклеиновых кислот возбудителя в пробах объектов окружающей среды, не позволяющее накопить достаточное количество ДНК-мишени для секвенирования. В такой ситуации, если вирусы-контаминанты являются культивируемыми (адено-, энтеровирусы), рекомендуется провести 3 пассажа исследуемого образца в культуре чувствительных клеток для накопления вируса. Если вирусыконтаминанты относят к некультивируемым, или плохо культивируемым (рота-, норо-, астровирусы), низкое содержание вируса в пробах объектов окружающей среды является непреодолимым препятствием для их секвенирования. В таком случае лабораторно подтвержденное наличие вирусной контаминации объектов окружающей среды в совокупности с данными эпидемиологического расследования могут рассматриваться в качестве достаточных доказательств для установления водного/пищевого путей передачи вирусных инфекций.

### УТВЕРЖДАЮ

 Руководитель учреждения, в котором внедрена инструкция  $\frac{1}{200}$   $\frac{1}{200}$   $\frac{1}{200}$   $\frac{1}{200}$ 

#### **АКТ О ВНЕДРЕНИИ**

 $\mathcal{L}_\mathcal{L}$  , which is a set of the set of the set of the set of the set of the set of the set of the set of the set of the set of the set of the set of the set of the set of the set of the set of the set of the set of

1. Наименование предложения для внедрения

\_\_\_\_\_\_\_\_\_\_\_\_\_\_\_\_\_\_\_\_\_\_\_\_\_\_\_\_\_\_\_\_\_\_\_\_\_\_\_\_\_\_\_\_\_\_\_\_\_\_\_\_\_\_\_\_\_\_\_\_\_\_\_\_\_\_\_\_\_\_\_\_\_\_\_\_\_\_\_\_ 2. Кем предложено (наименование учреждения разработчика, автор) РНПЦ эпидемиологии и микробиологии Министерства здравоохранения Республики Беларусь

\_\_\_\_\_\_\_\_\_\_\_\_\_\_\_\_\_\_\_\_\_\_\_\_\_\_\_\_\_\_\_\_\_\_\_\_\_\_\_\_\_\_\_\_\_\_\_\_\_\_\_\_\_\_\_\_\_\_\_\_\_\_\_\_\_\_\_\_\_\_\_\_\_\_\_\_\_\_\_\_

3. Источник информации

4. Где и когда начато внедрение

(наименование лечебного учреждения, дата внедрения)

5. Общее количество наблюдений \_\_\_\_\_\_\_\_\_\_\_\_\_\_\_\_\_\_\_\_\_\_\_\_\_\_\_\_\_\_\_\_\_\_\_\_\_\_\_\_\_\_\_\_\_\_\_\_\_

6. Результаты применения метода за период с \_\_\_\_\_\_\_\_\_\_\_\_\_\_\_\_\_ по \_\_\_\_\_\_\_\_\_\_\_\_\_\_\_\_\_\_\_ Эффективность внедрения:

 $\mathcal{L}_\text{max}$  and  $\mathcal{L}_\text{max}$  and  $\mathcal{L}_\text{max}$  and  $\mathcal{L}_\text{max}$  and  $\mathcal{L}_\text{max}$  and  $\mathcal{L}_\text{max}$ 

7. Замечания, предложения

Дата\_\_\_\_\_\_\_\_\_\_\_\_\_\_\_\_\_\_\_ Ответственные за

внедрение

должность, Ф.И.О., кафедра

подпись

Примечание: акт внедрения направляется организации-разработчику (п.2), п.п. 4-8 заполняются организацией, внедрившей разработку.